# Augmented Navigation

Patricia Sazama, Xuetong Sun, Derek Juba, and Amitabh Varshney

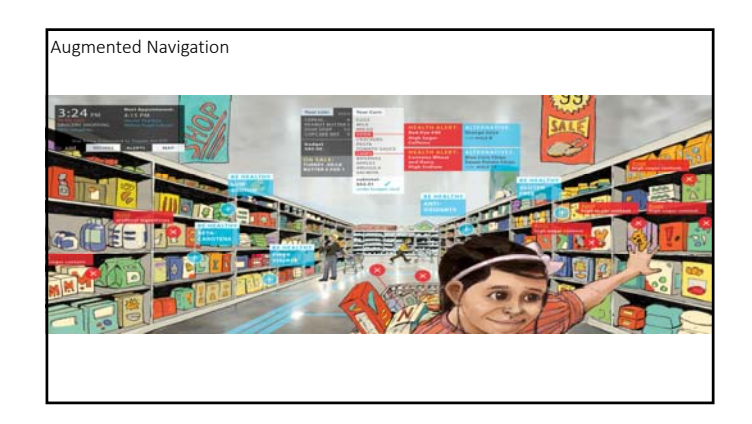

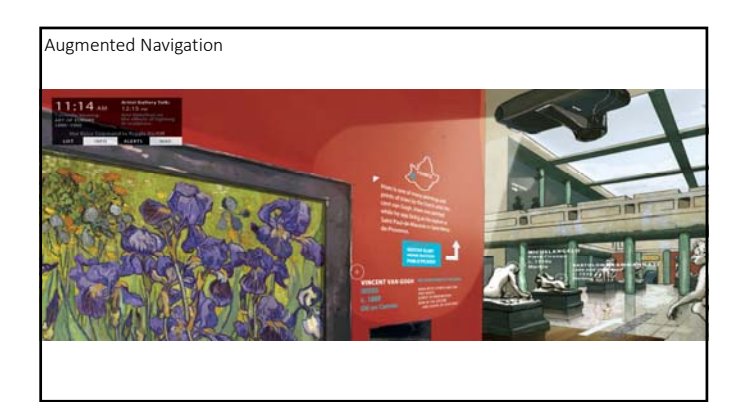

### Two Domains

- Augmented Driving (and walking)
- Augmented Surgery

# Augmented Driving Problem

- Augment what we can see while driving with additional information • Traffic Information
	- $\bullet$  Up-coming turns
	- Sources of possible collisions
	- Car status information
- Non‐distracting, non‐dangerous way!

### Current Features

- Vehicle Cameras
- Blind spot alerts
- Other vehicle alerts
- Forced Braking

#### Car Systems

- "Head's up" displays
- Speed
- Alert Lights
	- Cars cutting you off
	- Breaking in front of you
	- Slipping out of your lane
	- Pedestrian detection

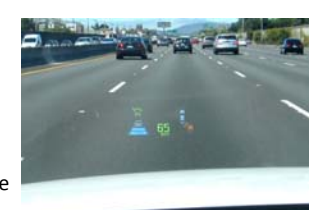

# Garmin: NuviCam

- Dash Camera
- Watching the cars ahead and the lane markers • provide audible and visual warnings
	- forward pre-collision
	- lane‐departure
- "Real Vision" feature displays an augmented reality view of the road ahead when approaching a destination
- overlays house numbers along with arrow‐shaped indicators to let drivers know precisely where to go when the actual house numbers may be obscured or missing.
- https://www.youtube.com/watch?feature=player\_detailpage&v=oTSofFE6t  $-E#t=19$

#### BMW 2004

• In 2004, BMW was the first automotive manufacturer to use a color Head‐Up Display which projected drivingrelated information directly in the driver's line of sight.

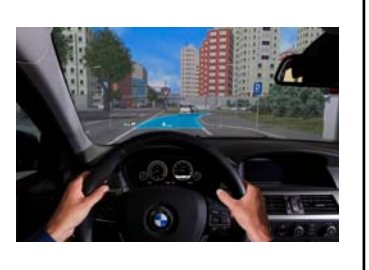

# BMW 2011

- The next generation Head‐Up display arrived in 2011 and featured this time even more full-color graphics, a significant improvement over the first generation.
- virtual "markings" are superimposed on real objects in the external environment,
	- so that navigation information or information from the driver assistance systems can be displayed at exactly the right points on the driver's view of the road scene.
- Navigation instructions can be blended into the road, and vehicles or safety-relevant objects can be highlighted or marked in context.

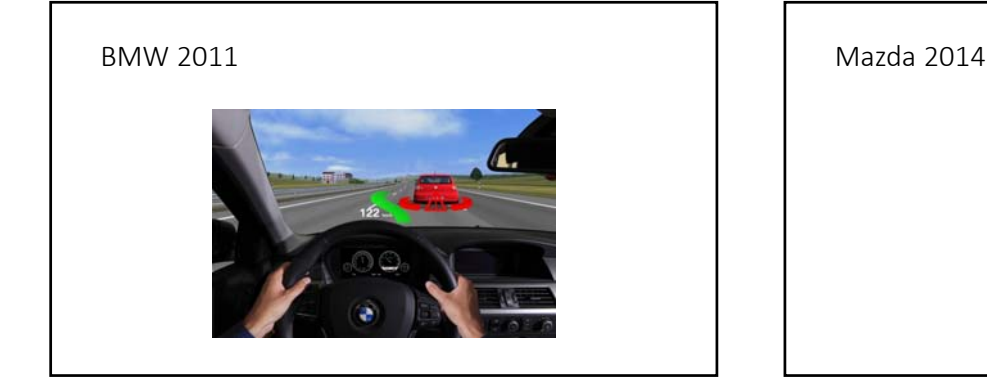

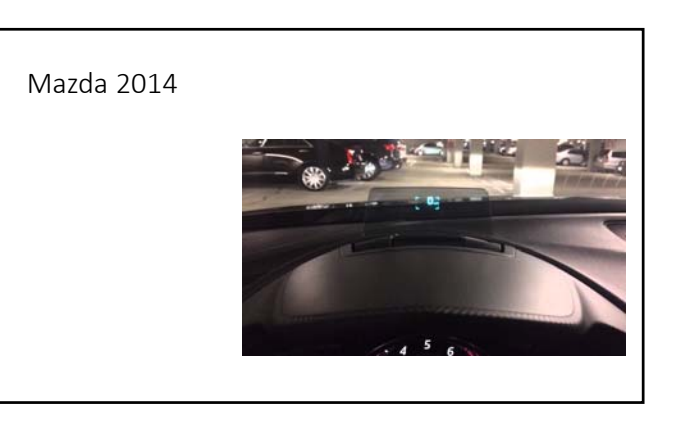

### Lighting Changes

- Some newer displays can adjust the brightness of the HUD lights depending on the lighting conditions
- Many offer "Night Vision"
	- Extra detection for objects at night
	- Animals • Pedestrians
	-

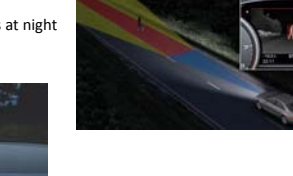

#### Hyundai 2015

- https://www.youtube.com/watch?feature=player\_detailpage&v=iZg8 9ov75QQ#t=34
- Speed
- Cut‐off warning
- Maneuvers super‐imposed on the road
- Bio‐medical interface

#### How It Works: Displays

- Some cars use transparent phosphors on the windshield that reacts when a laser shines on it. When the laser is off, you don't see anything, but when the light is on the information is projected on the glass.
	- Others use a similar system but incorporate mirrors to project the images on the windshield.
- Generate the image so it appears at the desired focal length • Hovering over a particular car or turn

# Mazda 2014 v Toyota 2013

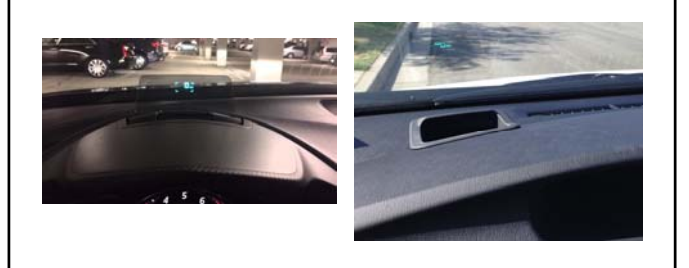

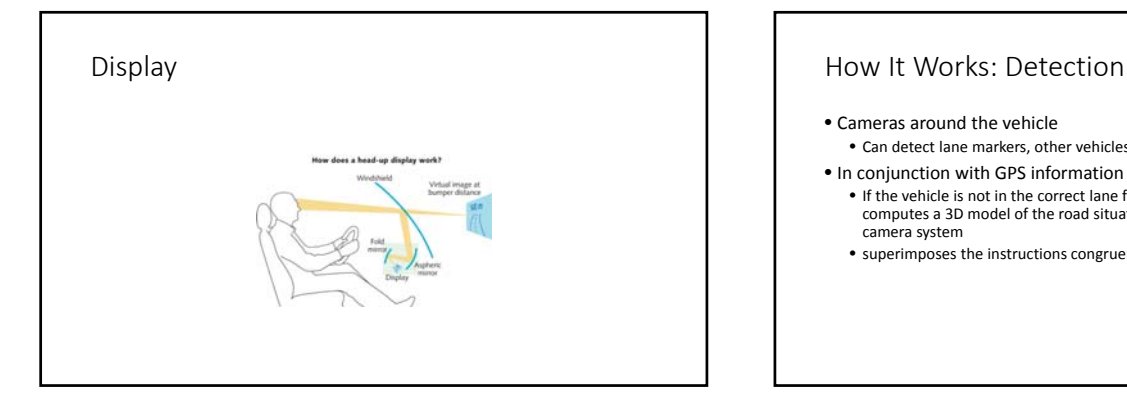

- Cameras around the vehicle
- Can detect lane markers, other vehicles
- In conjunction with GPS information
- If the vehicle is not in the correct lane for an upcoming maneuver, the system computes a 3D model of the road situation ahead using the signals from the camera system
- superimposes the instructions congruently on the external scene.

# How It Works: Night Vision • Infared Cameras • Can see heat • Work in fog or darkness • Generally these are displayed on better screens than HUDs

# Concluding Remarks

- Motorcycle HUD
- Audi's working on gesture controlled HUD (as of 2012)
- Widely used in airplanes
- Actual images of displays show they're still not great, but getting better

# Remote Assistance over Google Glass

- Sep, 2013, orthopedic surgeon Brent Ponce, MD from University of Alabama Birmingham
- Live video streamed to colleague Dr. Dantuluri in Atlanta
- Dr. Dantuluri was able to superimpose <sup>a</sup> projection of his hands onto the Google Glass display via VIPAAR (Virtual Interactive Presence<br>and Augmented Reality)
- Educate hospital residents
- Instruct surgeons at small hospitals
- Results and detail of an early trial in *MB Shenai et al., <sup>2011</sup>*

# Remote Assistance over Google Glass

#### • How it works:

- https://youtu.be/aTOoBwfqBe0<br>• Simple model: hands above workplace
- Camera registration to give remote user first person experience
- Segment hands + tools from background
- Limitation:
	-
	- Remote user's view is dynamic, while he/she may want it to be static so he/she can make marks or highlights in the view
	- Augmented information is always relative to local user's view, while it should be relative to the workplace

http://www.uab.edu/news/latest/item/3896‐uab‐ does‐virtual‐surgery‐with‐vipaar‐and‐google‐glass

• Commercialized as VIPAAR https://www.vipaar.com/home

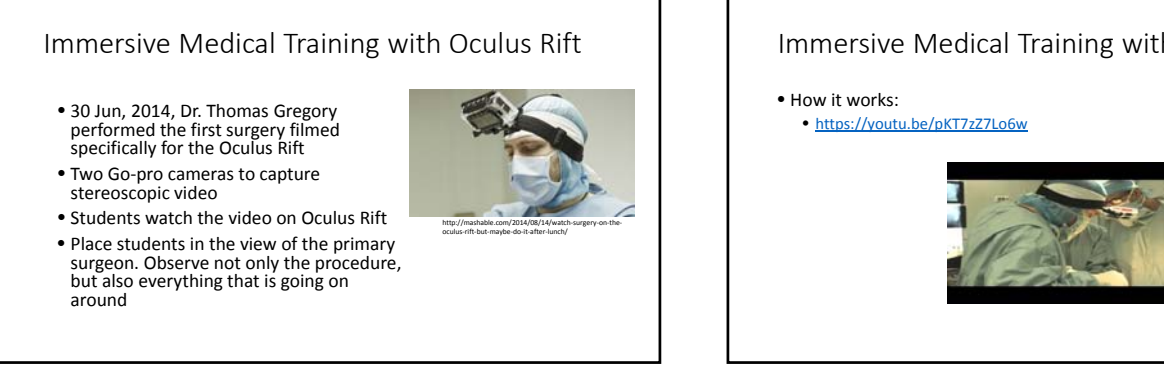

http://www.beckershospitalreview.com/healthcare ‐information‐technology/the‐potential‐in‐ augmented‐reality‐surgery.html

# Immersive Medical Training with Oculus Rift

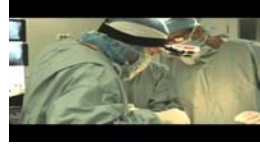

#### iPad App Aided Tumor Excise

- An iPad app from Fraunhofer Institute of Medical Image Computing MEVIS
- Help surgeons excise liver tumors without damaging critical vessels within the organ
- Tested successfully in <sup>a</sup> liver tumor removal in <sup>2013</sup> in Germany
- Features:
	- Overlay vessels on the organ image
	- Measure vessel length • Update removed tissue
	- Medical analysis

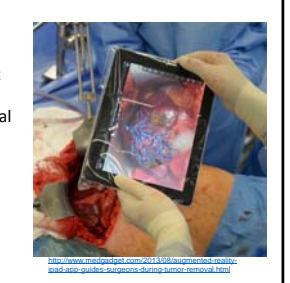

#### iPad App Aided Tumor Excise

#### • How it works

• https://youtu.be/nKPWNQ71bkE • Overlay medical model from medical software onto the real organ

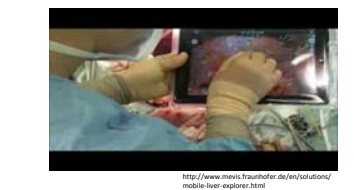

#### VeinViewer

- A Projector system that acquire an image of an object and project an enhanced version of it back onto the object
- Idea from University of Tennessee Health Science Center
- Commercial product by Luminetx Corp
- Non‐invasive vein imaging device for phlebotomy and other vein treatment

# VeinViewer

#### • How it works:

- NIR light is absorbed or scattered in the forward direction of blood blood reproduces as dark • Scattered in al directions in skin and subcutaneous fat – skin and fat appear light
- Needs calibration between camera and projector • Can find smaller and shallower veins than U‐S (*Miyake, Roberto Kasuo, et al. 2006*)
- Increases success rate on difficult vein finding tasks on children (*Kim, Min Joung, et al. 2012*)

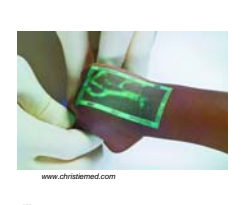

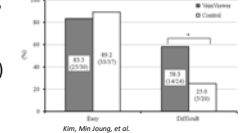

#### Robotics in Surgery

- Presented by Prof. Luc Soler, MD, from University of Strasbourg IRCAD
- Overlay hidden tissue and blood vessels
- Enlarge view in endoscopy
- Match moving organs
- Future steps:
	- Patient specific biology modelling
	- Robust real‐time organ deformation tracking • Automation of complete medical procedure
- https://youtu.be/uVDxMr-47kU courtesy of Society of American Gastrointer

**Surgeons** 

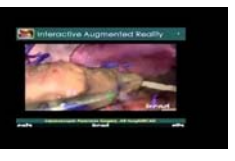

http://www.nextnature.net/2007/01/veinviewer/

#### References

- Shenai, Mahesh B., Marcus Dillavou, Corey Shum, Douglas Ross, Richard S Tubbs,<br>Alan Shih, and Barton L. Guthrie. "Virtual interactive presence and augmented<br>reality (VIPAR) for remote surgical assistance." Neurosurgery 6
- <u>http://etlab.eng.uab.edu/virtual-interactive-presence/</u><br>• <u>http://www.mevis.fraunhofer.de/en/solutions/mobile-liver-explorer.html</u>
- 
- Kim, Min Joung, et al. "Efficacy of VeinViewer in pediatric peripheral intravenous<br>access: a randomized controlled trial." *European journal of pediatrics* 171.7<br>(2012): 1121‐1125.
- Miyake, Roberto Kasuo, et al. "Vein imaging: <sup>a</sup> new method of near infrared imaging, where <sup>a</sup> processed image is projected onto the skin for the enhancement of vein treatment." Dermatologic surgery 32.8 (2006): <sup>1031</sup>‐1038. • http://www.ircad.fr/